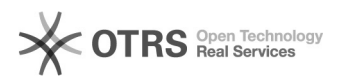

## Bestellimporte werden nicht zu afterbuy übergeben

29.04.2024 08:48:15

## **FAQ-Artikel-Ausdruck**

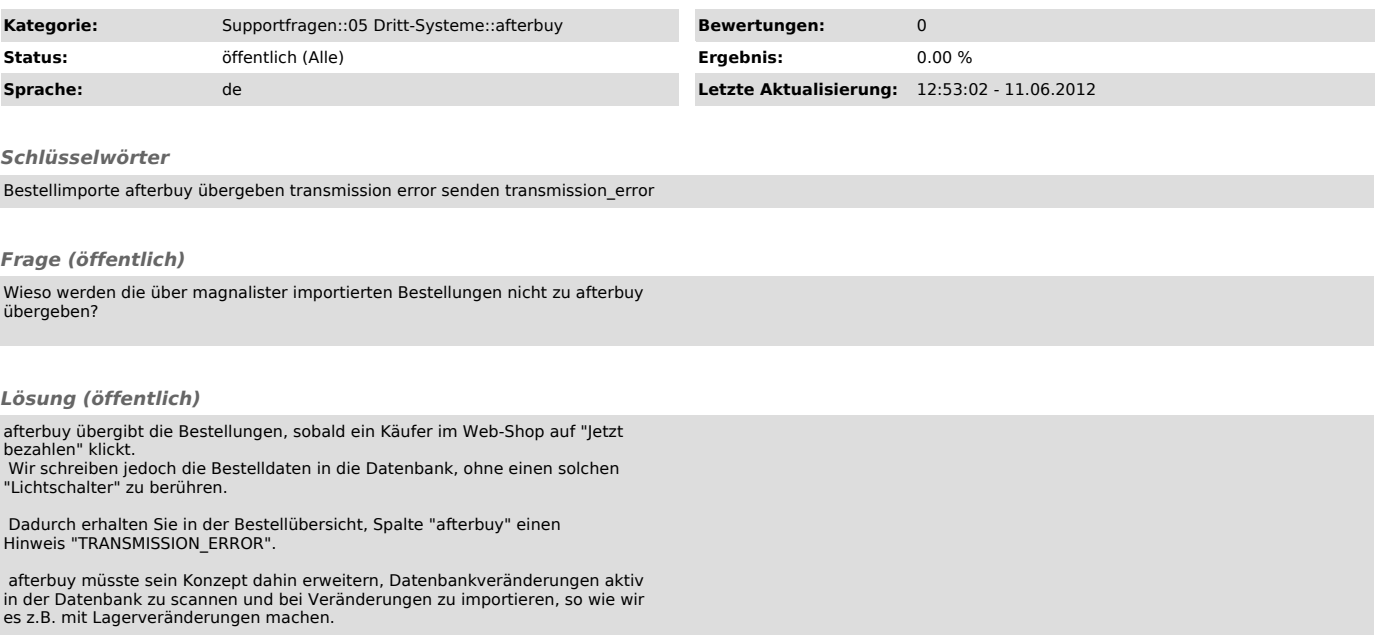

Sie können die Bestellübergabe jedoch manuell anstossen, indem Sie in der Bestellübersicht rechts den Button "AFTERBUY - SENDEN" klicken.